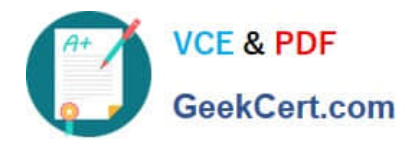

# **JN0-103Q&As**

Junos - Associate (JNCIA-Junos)

# **Pass Juniper JN0-103 Exam with 100% Guarantee**

Free Download Real Questions & Answers **PDF** and **VCE** file from:

**https://www.geekcert.com/jn0-103.html**

100% Passing Guarantee 100% Money Back Assurance

Following Questions and Answers are all new published by Juniper Official Exam Center

**C** Instant Download After Purchase **83 100% Money Back Guarantee** 

- 365 Days Free Update
- 800,000+ Satisfied Customers

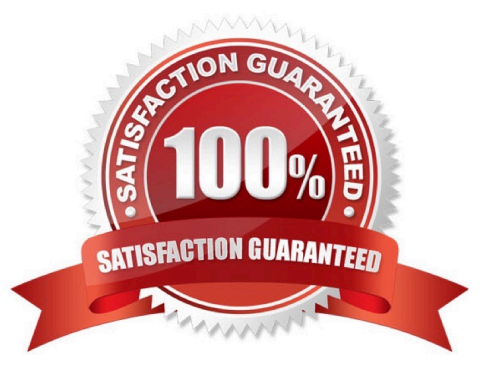

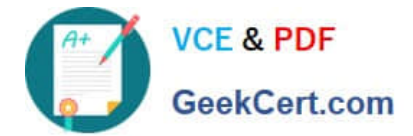

## **QUESTION 1**

```
[edit firewall family inet]
user@router# show
filter input-filter {
    term count-packets {
         from {
              source-address {
                  10.10.10.0/24;
              \mathcal{F}then count building-1;
    term reject-others {
         then {
              reject;
         J
    ł
\mathcal{F}
```
Referring to the exhibit, which statement is correct when traffic is received from 10.10.10.4?

- A. The traffic is counted and rejected.
- B. The traffic only accepted.
- C. The traffic is counted and accepted.
- D. The traffic is only rejected.

Correct Answer: A

# **QUESTION 2**

Which two interfaces are considered logical interfaces? (Choose two.)

- A. xe-1/1/1
- B. ge-2/0/2.0
- C. et-5/0/0
- D. ae1.1

Correct Answer: CD

### **QUESTION 3**

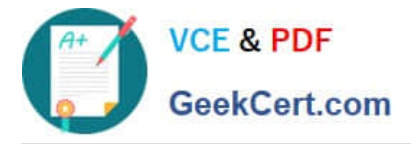

Which two statements describe a routing policy? (Choose two.)

- A. Attribute changes applied to export policies always affect the local routing table.
- B. Routing policies are used to choose which routes are sent to neighbors using dynamic routing protocols.
- C. Active and inactive routes are available for export from the routing table.
- D. A routing policy allows you to control the flow of information into the routing table.

#### Correct Answer: BD

#### **QUESTION 4**

At which command prompt would you issue the set date command?

- A. [edit chassis]user@router#
- B. [edit]user@router#
- C. [edit system]user@router#
- D. user@router>
- Correct Answer: D

#### **QUESTION 5**

You have configured logging to the console port but are uncertain of the impact to the device with

troubleshooting.

- In this scenario, which command would allow you to minimize the impact?
- A. set system syslog console any none
- B. set system syslog log-rotate-frequency 15
- C. commit confirmed 1 comment troubleshoot
- D. commit synchronize comment troubleshoot
- Correct Answer: A

[JN0-103 PDF Dumps](https://www.geekcert.com/jn0-103.html) [JN0-103 Study Guide](https://www.geekcert.com/jn0-103.html) [JN0-103 Braindumps](https://www.geekcert.com/jn0-103.html)